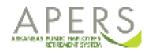

To log on to myAPERS, navigate to the APERS website home page (<u>www.apers.org</u>). If you already have an account, you will click My Account Login. To sign up for myAPERS, click Sign up for MyAPERS.

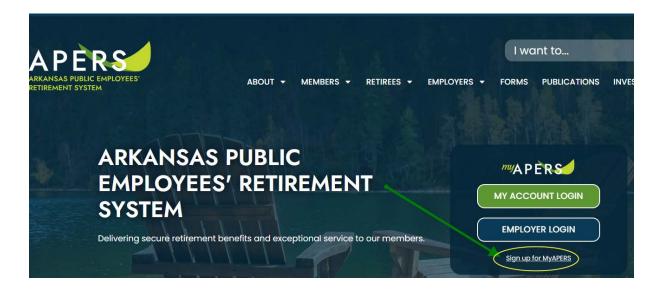

You need to agree to the terms of service to proceed. Click on the **Accept** button to continue.

|                                                                                     | CONDITIONS FOR ACCESS AND USE                                                                                                    |   |
|-------------------------------------------------------------------------------------|----------------------------------------------------------------------------------------------------|---|
|                                                                                     | oyees Retirement System's ("APERS") Member Portal. All access to, and any use of, APERS's<br>nternet site established by APERS is governed by the following disclaimers and limits on use:                                                                         |   |
| Unauthorized Use/Access:                                                            |                                                                                                    |   |
|                                                                                     | APERS and is for official use only. Unauthorized access, unauthorized attempted access, or<br>ing system is a violation of State and/or applicable federal law, and may be subject to                                                                              |   |
| system monitored and recorded by sys                                                | m without authority, or in excess of their authority, are subject to having their activities on this<br>stem personnel. All access is logged. In the course of such monitoring, or in the course of system<br>ctivities of authorized users also may be monitored. | l |
| Anyone using this system expressly co<br>criminal activity, further legal action ma | onsents to such monitoring and is advised that if such monitoring reveals possible evidence of<br>ay be taken.                                                                                                    |   |
|                                                                                     | e APERS's Member Portal and any Web page or Internet site established by APERS will be                                                                                                    |   |
| ser agrees that access and use of the                                               |                                                                                                    |   |

For the Verify Identity screen you will need your APERS ID.

| To verify your identity, please enter your Social Security Number,<br>APERS ID, last name, and your date of birth. Your information is<br>secured during transmission. |                         |  |  |  |  |
|----------------------------------------------------------------------------------------------------|-------------------------|--|--|--|--|
|                                                                                                    |                         |  |  |  |  |
|                                                                                                    |                         |  |  |  |  |
|                                                                                                    |                         |  |  |  |  |
| 11                                                                                                    |                         |  |  |  |  |
|                                                                                                    |                         |  |  |  |  |
|                                                                                                    | e of birth. Your inforr |  |  |  |  |

For active members, you can find your APERS ID on your Annual Statement

| ersonal Information     |                       | Beneficiary Information | on         |
|-------------------------|-----------------------|-------------------------|------------|
| PERS ID 123456 DOB      | 12/01/1969            | Name                    | Percentage |
| ame JANE S. DOE         |                       | JANE S DOE JR.          | 100%       |
| ddress 123 MOCKINGBIRD  | LANE                  |                         |            |
| ity TEXARKANA ST AR     | <b>Zip Code</b> 71854 |                         |            |
| ender Female Marital St | atus Single           |                         |            |

For retired members you can find your APERS ID on your Explanation of Benefits (EOB) Statement

| ARKANSAS PUBLIC EMPROYEES                                 | 124 West Capitol, Suite 400 • Little Rock, AR 72201-3704<br>501-682-7800 • 1-800-682-7377 • www.apers.org |                        |              |  |  |
|-----------------------------------------------------------|----------------------------------------------------------------------------------------------------|------------------------|--------------|--|--|
| New Guy<br>123 Mockingbird Lane,<br>Little Rock, AR 72201 |                                                                                                    | Pay Date:<br>APERS ID: |              |  |  |
| Explanation of Benefits                                   |                                                                                                    |                        |              |  |  |
| Payments                                                  | Current Month                                                                                             | Previous Month         | Year to Date |  |  |
| Gross Amount                                              | \$2.927.42                                                                                                | \$2.927.42             | \$8.782.26   |  |  |

If you need help with finding your APERS ID contact APERS at 501.682.7800 or 800.682.7377.

Enter all the requested information and click on Validate.

This will take you to the **Account Setup Screen**.

Create your username and password.

Note and follow the password rules.

| Set up your security |
|----------------------|
| questions and        |
| answers.             |

Finally provide a valid email address for future notifications.

Click the **Submit** button located at the bottom of the form.

| All fields are required. The                                                                                                    | ne password is case sensitive.                                                                                                    |
|----------------------------------------------------------------------------------------------------|----------------------------------------------------------------------------------------------------|
| Person:                                                                                                    | CARLEST THE CONTRACTOR OF THE CONTRACTOR OF THE |
| Username (minimum 6<br>characters):                                                                                                    |                                                                                                    |
| Enter New Password:                                                                                                    |                                                                                                    |
| Confirm New Password:                                                                                                    |                                                                                                    |
| Password must match th                                                                                                    | ne following rules                                                                                                    |
| 1. Password must h                                                                                                    | nave a minimum of 8 characters                                                                                                    |
| 2. Password canno                                                                                                    | t match the username                                                                                                    |
| 3. Password canno                                                                                                    | t be set to any of the previous 6 passwords                                                                                                    |
|                                                                                                    | match three out of the following four regular expressions: 1 uppercase, 1                                                                                                    |
| lowercase, 1 number, 1                                                                                                    | special character(non-alphanumeric)                                                                                                    |
| Security Questions                                                                                                    |                                                                                                    |
| Security questions are u                                                                                                    | sed in-case you ever need to recover your password.                                                                                                    |
|                                                                                                    |                                                                                                    |
| First Question:                                                                                                    | T                                                                                                    |
|                                                                                                    | ▼                                                                                                    |
|                                                                                                    | ▼                                                                                                    |
| Answer:                                                                                                    | ▼<br>                                                                                                    |
| Answer:<br>Second Question:                                                                                                    |                                                                                                    |
| Answer:<br>Second Question:<br>Answer:                                                                                                  |                                                                                                    |
| First Question:<br>Answer:<br>Second Question:<br>Answer:<br>Third Question:<br>Answer:                                                 |                                                                                                    |
| Answer:<br>Second Question:<br>Answer:<br>Third Question:                                                                               |                                                                                                    |
| Answer:<br>Second Question:<br>Answer:<br>Third Question:<br>Answer:                                                                    |                                                                                                    |
| Answer:<br>Second Question:<br>Answer:<br>Third Question:<br>Answer:<br>Email Address                                                   |                                                                                                    |
| Answer:<br>Second Question:<br>Answer:<br>Third Question:<br>Answer:<br>Email Address<br>Your email address is us                       |                                                                                                    |
| Answer:<br>Second Question:<br>Answer:<br>Third Question:<br>Answer:<br>Email Address<br>Your email address is us<br>outside companies. |                                                                                                    |
| Answer:<br>Second Question:<br>Answer:<br>Third Question:<br>Answer:<br>Email Address                                                   | ed for notification purposes. It will remain private and it will not be shared wit                                                                                                    |

If the registration is successful, you will receive a confirmation message.

## **Registration Successful**

Your account has been successfully created. You currently are redirected to the login page.

You will be redirected back to the **login** screen. Enter your new user name and password and click on the **Log In** button to continue.

Once you have successfully logged in, you will see the **Terms and Conditions** screen. You must click on **Accept** to continue to your **Home** page.

| ER          | S                                                                                                    |
|-------------|----------------------------------------------------------------------------------------------------|
| Ter         | ms of Service                                                                                                    |
|             | CONDITIONS FOR ACCESS AND USE                                                                                                    |
|             | Velcome to the Arkansas Public Employees Retirement System's ("APERS") Member Portal. All access to, and any use of, APERS's Member Portal and any Web page or Internet site established by APERS is governed by the following disclaimers and limit in use:                                                                                                    |
| l i         | Jnauthorized Use/Access:<br>This computing system is operated by APERS and is for official use only. Unauthorized access, unauthorized attempted access, or unauthorized use of any State computing system is a violation of State and/or applicable federal law, and may be subject to<br>rescution.                                                                                                    |
|             | ndividuals using this computing system without authority, or in excess of their authority, are subject to having their activities on this system monitored and recorded by system personnel. All access is logged. In the course of such monitoring, or in the course of system maintenance or trouble shooting, the activities of authorized users also may be monitored.                                                                                                    |
|             | laryone using this system expressly consents to such monitoring and is advised that if such monitoring reveals possible evidence of criminal activity, further legal action may be taken.                                                                                                    |
| I<br>I<br>J | Ner Obligations and Use Restriction:<br>Ner agrees that access and use of the APERS's Member Portal and any Web page or Internet site established by APERS will be limited solely for the purpose designated. User shall not attempt to access or use accounts, files, data or information of other users:<br>User obtains access to accounts, files, data or information of other users, User shall treat such data or information as confidential and shall not use or further disclose such information to other users. User further agrees to immediately report such access to<br>APERS's Information Systems Director, APERS's Executive Director, or to APERS's General Counsel if neither the Information Systems Director nor the Executive Director is available.<br>Ner Solely Reponsible for User's Accounts: |
| τ           | Net Solary Reponsible for User's Accounts:<br>New agrees that User's is solely repossible for User's account. User further agrees that User shall not permit others to use User's account. Disclosure of User's password(s) to any third party is strictly prohibited, is considered a material breach of this these<br>onditions for access and use, and will lead to the immediate cancellation of User's access rights.                                                                                                    |
|             |                                                                                                    |
|             |                                                                                                    |
|             |                                                                                                    |
|             |                                                                                                    |
|             |                                                                                                    |
|             | Decline                                                                                                    |
| -           |                                                                                                    |

Welcome to your **Home** page.

| AR PERS        |                    |                 |                  |                             |             |      |     |                        |
|----------------|--------------------|-----------------|------------------|-----------------------------|-------------|------|-----|------------------------|
| Home You       | r Info Your Accoun | t Your Benefits | Purchase Service | Submit Forms/View Documents | Reciprocity | FAQs |     |                        |
| Quick Links    |                    |                 | News             |                             |             |      |     |                        |
|                | for Seminar        |                 |                  |                             |             |      |     |                        |
|                | e Service          |                 |                  |                             |             |      |     |                        |
|                | e Benefits         |                 |                  |                             |             |      |     |                        |
|                | r Retirement       |                 |                  |                             |             |      |     |                        |
|                | date a Beneficiary |                 |                  |                             |             |      |     |                        |
| Submit         | E-Form             |                 |                  |                             |             |      |     |                        |
| Upload         | Document           |                 |                  |                             |             |      |     |                        |
| Secure Message |                    |                 |                  |                             |             |      |     |                        |
| Search         | × New              |                 |                  |                             |             |      | Sho | W: Received Messages - |
| Subject        |                    |                 |                  | Details                     | Date        | Ű    |     |                        |
| You have no re | ceived messages    |                 |                  |                             |             |      |     |                        |